## CONOKTIV

Neue Funktionen in der Eingabemaske

ab ConAktiv 13.1

Volles Programm Wissen

09. April 2014 Bootshaus Mannheim Volles Programm Wissen

## CONƏKTIV

## Neue Funktionen in der Eingabemaske

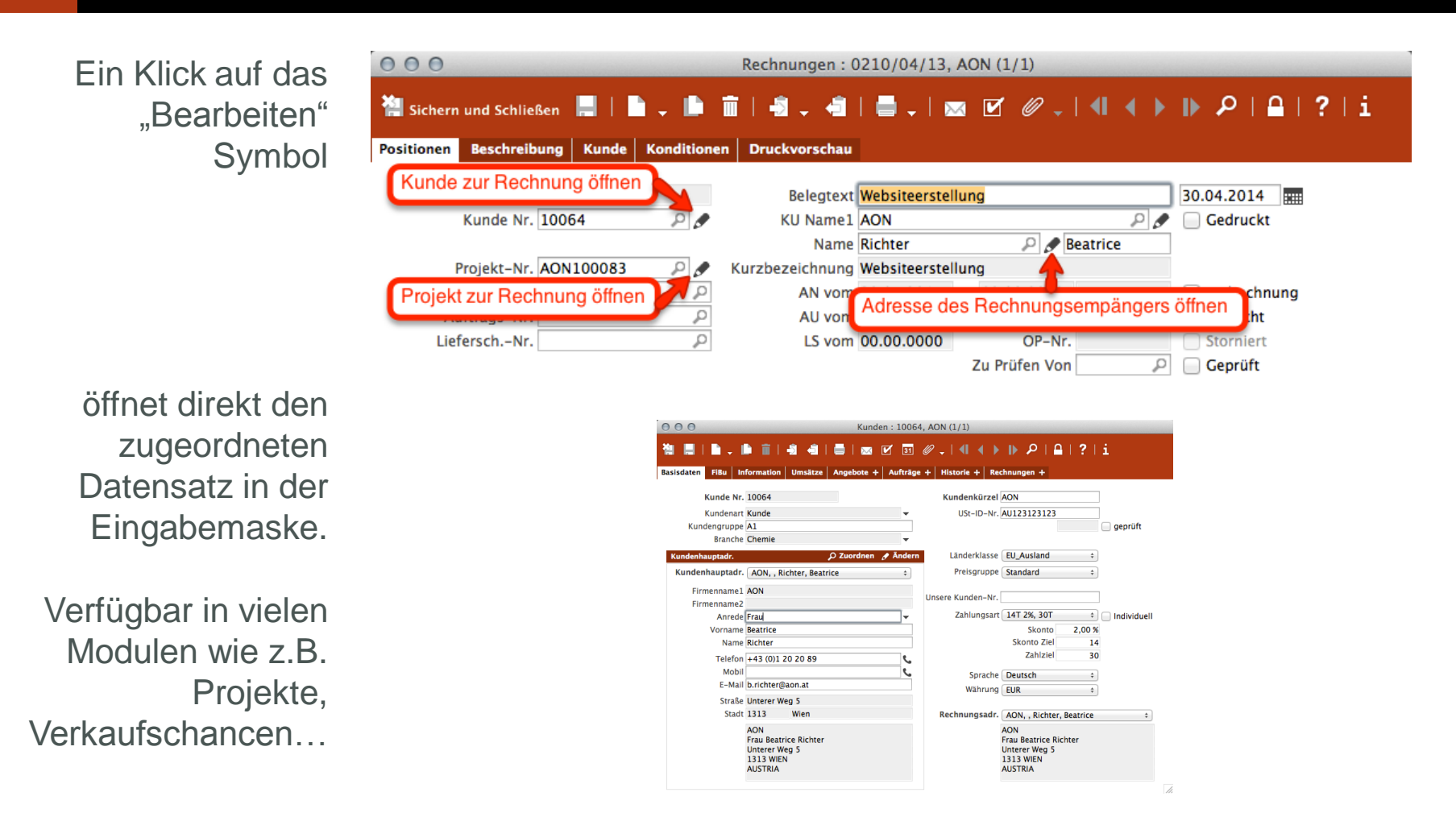

Volles Programm Wissen

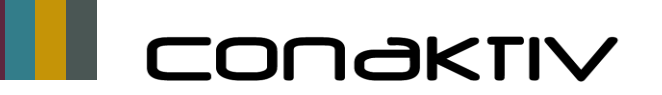

## Neue Funktionen in der Eingabemaske

 $000$ Adressen: AOI Direkter Aufruf von 自由身相目医区  $\mathscr{D}$ 祻  $31$ Google direkt aus Feldern Adressen Anschrift | Selektionskriterien | Aufgaben + | E-Mails + | Hi StammNr./BLZ 10064 **/** Kunde 10064  $\div$ □ Inaktiv Firmenname1 AON Google Firmenname2 Tabelle anbinden... Abteilung Feldeigenschaften Geschäftsstelle  $000$ 8 AON - Google-Suche  $\leftarrow$   $\rightarrow$  C  $\Box$  https://www.google.de/#q=AON Google AON  $0 \quad Q$ Web **Bilder News** Maps Videos Mehr $-$ Suchoptionen Ungefähr 10.300.000 Ergebnisse (0,26 Sekunden) Aon: Risk, Reinsurance, Human Resources **BÜRO** www.aon.com/ ▼ Diese Seite übersetzen Aon plc is the leading global provider of risk management, insurance and reinsurance brokerage, and human resources solutions and outsourcing services. Motel One Frankfurt Airpo Google+ Seite · Schreiben Sie den ersten Bericht • Lyoner Straße 15, 60528 Frankfurt am Main 069 297270 Aon | Risikomanagement Rückversicherung Human Resources www.aon.de/ -Aon Aon ist der führende globale Dienstleister für Risikomanagement sowie Versicherungsund Rückversicherungsmakler und Berater für Human Resources Routenplaner